## DAS PROFI

# großformatdruck

szené canon profashional award entschieden how piezo oder thermo - wo der inkjetdruck steht praxis hasselblad h1 - mal analog, mal digital technik flachbettdrucker graben am siebdruck **W-how** farbmanagement mit photogamut rgb **a** muster und strukturen

> Ausgabe 5-2003, September/Oktober Einzelpreis 5 Euro Klie Verlagsgesellschaft mbH, Postfach 1348, 34333 Hann. Münden

fokus

### Foto-Futter für Auge und Hirn

Mit abgefahrenen Architektur-Panoramen, einem Fotomuseum für tote Orte, einer jungen Galerie für fotografische Kunst und einer 3D-Software für Farbräume füttert der Webscout diesmal Auge und Hirn.

#### Projekte

#### Vimudeap

Hinter dem Kürzel verbirgt sich das "Virtual Museum Of Dead Places", eine Datenbank mit Bildern konkreter Architektur, die jeglichen Verwendungszweck verloren hat. Die im Rahmen eines Forschungsprojekts des Studiengangs Kommunikationsdesign der Fachhochschule für Technik und Wirtschaft, Berlin, unter Leitung des Mediendesigners Prof. Thomas Born entstandene Online-Bild- und -Objektdatenbank soll es ,,semiprofessionellen und professionellen Bildarbeitern, Historikern, Architekten und Archäologen ermöglichen, eigene Bild- und Textbeiträge dem Bestand hinzuzufügen". Das klingt zunächst akademisch, doch die Site ist alles andere als eine Trockenübung. <sup>56</sup> Autoren/innen, darunter auch professionelle Mediendesigner, haben bis heute 2.650 Bilder von 182 Objekten aus 18 Staaten platziert - von Deutschland über Marokko bis Rumänien oder die USA. Neben den dokumentarisch, teilweise auch künstlerisch motivierten Aufnahmen, zu denen auch Satellitenbilder teraktiven Optionen übersichtlich und logisch sinnvoll schichtet. Zu sehen sind so gespenstige Orte wie eine Salpeterminen-Geisterstadt in der chilenischen Wüste. Oder so obskure Objekte wie eine Personenlöschwanne auf dem Ofenbatteriedach einer vorsintflutlichen Großgaserei. Interaktion ermöglicht ein auf der Seite integriertes Upload-Tool, mit dem sich eigene Bilder und Texte in das Redaktionssystem laden lassen. Für einige Orte sind auch VR-Animationen verfügbar, mit der sich die Atmosphäre des jeweiligen Dead Place zu virtuellem Leben erwecken lässt: Irgendwie fiebert man in den verlassenen Heizungskellern und vereinsamten Zweckbauten förmlich nach der Anwesenheit von Menschen. Auch insofern ist der Besuch des Museums eine Entdeckungsreise: Das wohlige Gruseln im Angesicht menschenleerer Materie. www.vimudeap de

#### ICC-View

Die Begriffe ICC-Profile und Farbmanagement markieren abstraktes Terrain. Dipl.- Fotoingenieur Tobias Huneke hat im Rahmen seiner Diplomarbeit an der FH-Köln

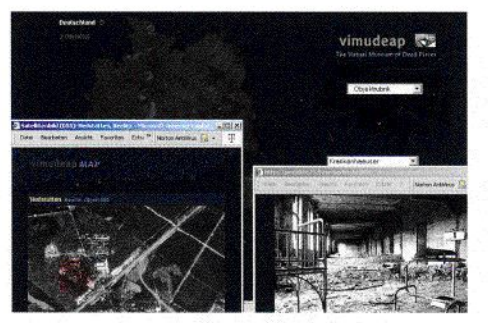

Das Virtual Museum of dead places zeigt Orte, die ihre Funktion verloren haben.

der jeweiligen "Location" gehören, ist vor allem die Navigation sehenswert, bietet sie doch genug Anregungen, wie man eine heterogene Gemengelage aus Bildern unterschiedlichster Provenienz und Perspektiven, Begleittexten und in-

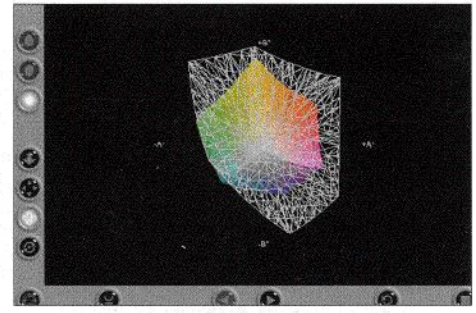

ICC-View transformiert Farbraumprofile in anschauliche 3D-Darstellungen.

im Fachbereich Fotoingenieurwesen und Medientechnik den passenden Feldstecher für das komplexe Imaging-Gelände gebaut. Das von ihm in Zusammenarbeit mit der Webdesignerin (Media Engineering) und digit!-Autorin Ulrike Häßler

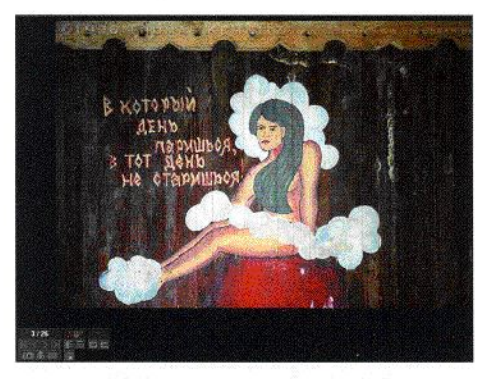

Verlassen: Die Sauna des Kernwaffendepots Himmelpfort (www. vimudeap.de)

entwickelte ICC-View-System erlaubt den Vergleich von Farbräumen. Dazu werden zwei ICC-Farbprofile aus einer Datenbank eingelesen, ICC-View generiert ein 3D-Modell der in den Farbprofilen beschriebenen Farbräume. So lassen sich die beiden Farbprofile bzw. Farbräume visuell gut miteinander vergleichen - vorausgesetzt, der Rechner verfügt über ein entsprechendes VRML-Plugin, dessen Anbieter mit der Seite ansonsten aber auch verlinkt ist. Die anschauliche Darstellung ermöglicht ein besseres Verständnis von Farbraumunterschieden, zumal die Software-Oberfläche auf Knopfdruck das Drehen und Ranzoomen der beiden miteinander verglichenen Farbraum-Gebilde erlaubt.

Mit der Funktion "Profile Upload" kann jeder von seinem PC aus eigene Profile auf den Server laden, die dann in die Datenbank integriert werden und sofort zum Vergleich zur Verfügung stehen. Grundlegende Begriffe, wie z. B. "additive Farbmischung", werden über Deep Links zu anderen Sites erklärt.

Wer tiefer in die Materie eintauchen will, kann ein 50-seitiges PDF-Dokument downloaden, das grundsätzliche Definitionen und Erklärungen zum Thema Colormanagement und ICC-Farbprofile ebenso enthält wie Hintergrundinformationen zum ICC-View-System. Eine ausführliche Link-Liste macht den Rundumschlag des Kölner Farbmanagers perfekt. wwwiccview.de

#### Organisationen

European Photographers Network(EPN) Das von einem Schweden und einem Österreicher gegründete European Photographers Network (EPN) versteht sich als paneuropäische multilinguale Diskussionsplattform zum Thema Fotografie und

#### digit!  $5 - 03$